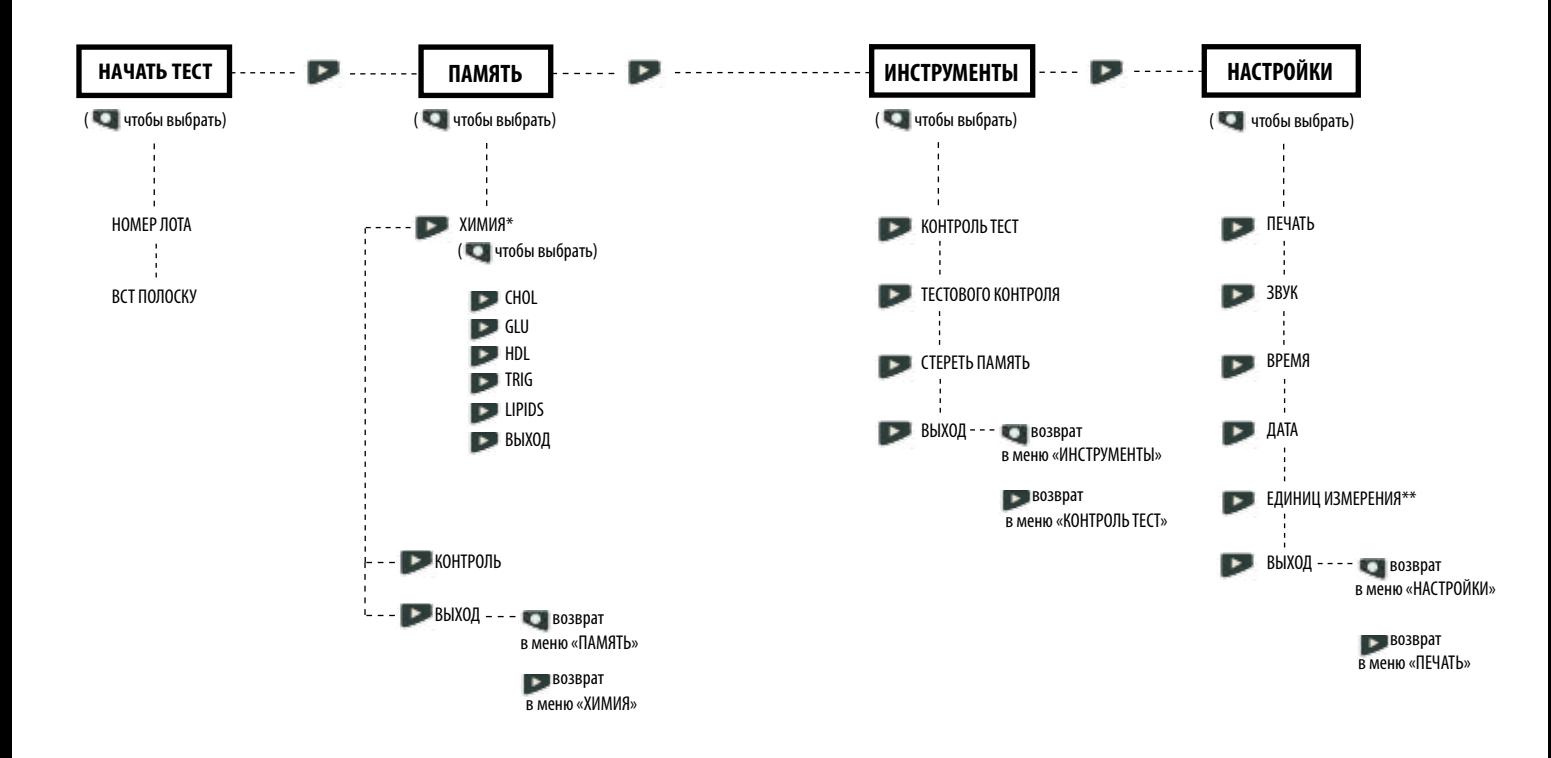

\* Результаты из памяти будут отображаться только для тех исследований, которые уже проводились.

**\*\*** Если функция выбора единицы измерений в системе заблокирована, меню «ЕДИНИЦ ИЗМЕРЕНИЯ» на экране не отображается.